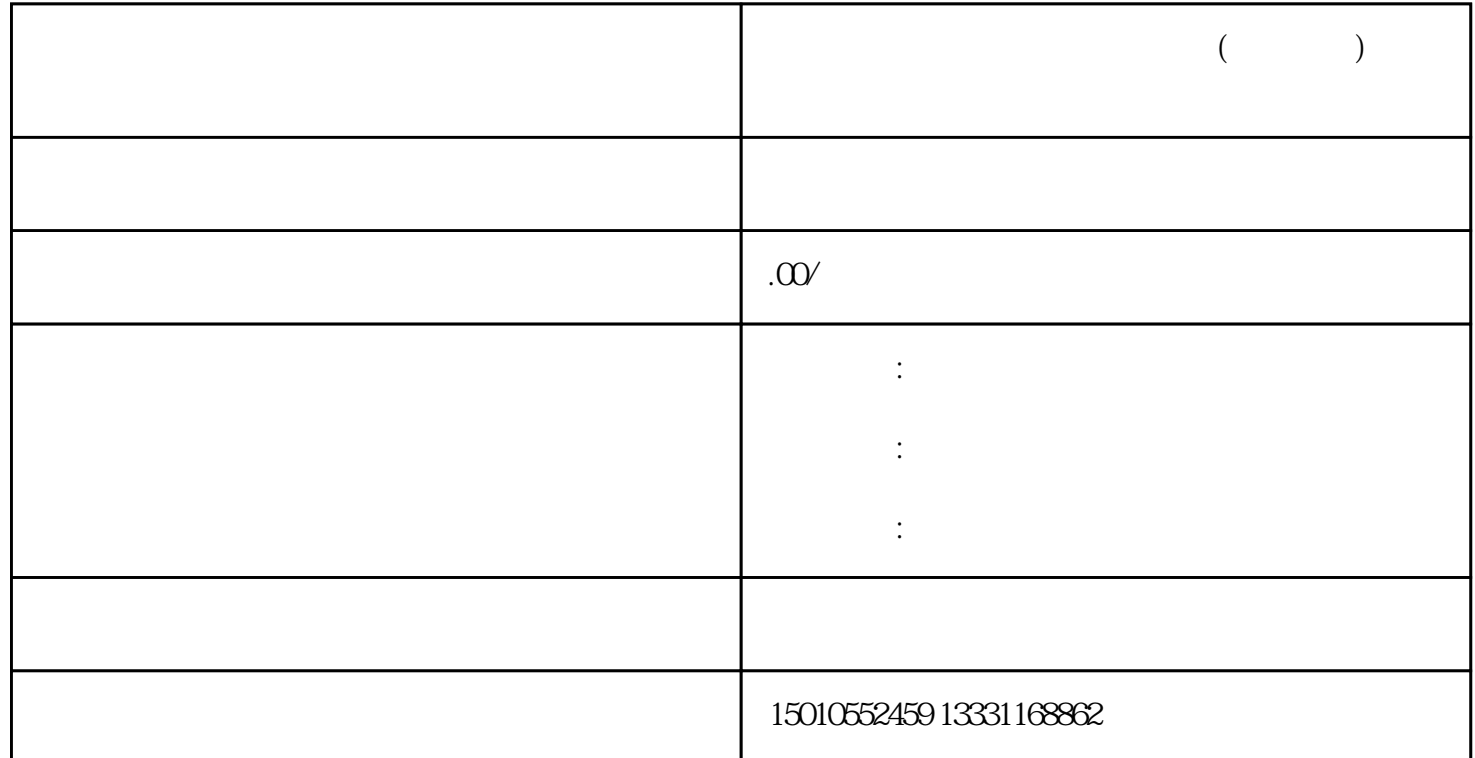

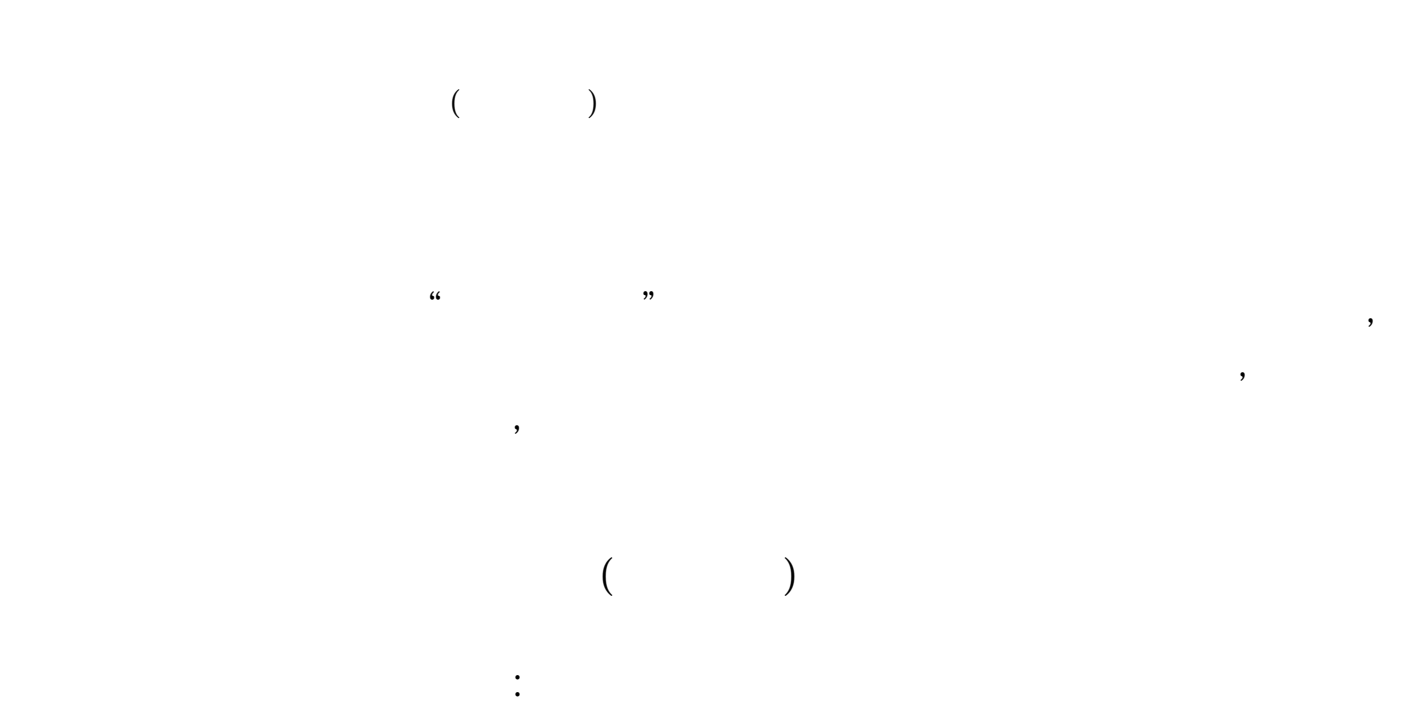

 $1 \t\t\t -$ 

 $2$  -  $-$ 

 $3 \hskip 1.5cm$ 

 $4$  (constraints and  $A$ ,  $A$ ,  $A$ ,  $B$ ,  $B$ ,  $C$ , the contraction of  $\Gamma$  $\overline{\mathcal{A}}$  $\overline{\phantom{a}}$ ,  $\overline{\phantom{a}}$ ,  $\overline{\phantom{a}}$  $\overline{\phantom{a}}$ 

 $=$   $=$   $=$   $=$   $=$   $($ 

, and the contract of  $\alpha$